$$
(\overline{X} - s \text{ Charts}) \qquad \qquad 3-8
$$

تعتبر شركة (Keetchner Leer (أحد المصنعين الرئيسيين لمقاعد سيارات فورد كريسلر الولايات

$$
\begin{array}{cccc}\n & 4 & & & \text{(Spring)} \\
& & 4 & & \\
& & 4 & \\
& & \cdot & \left( (9-4) & 0 \right)\n\end{array}
$$

المتحدة. منذ سنوات اعتمدت الشركة استعمال تقنيات لضبط الإحصائي للعمليات لمراقبة عملياهتا مما نتج عنه

تحسين جودة المنتجات تخفيض التكاليف. أحد المكونات الأساسية مقاعد السيارات هو الزنبرك أو

$$
(\mathbf{B},\mathbf{C},\mathbf{D},\mathbf{E})
$$

نشاء.

1  
\n
$$
(-AVERAGE(B4:E4))
$$
\n(F4)  
\n(F28) (F5)

حدود الضبط. تسمح هذه الإضافات بالرجوع إلى المثال تتبع خطوات عمل الخرائط بسهولة أي وقـت

**1** 

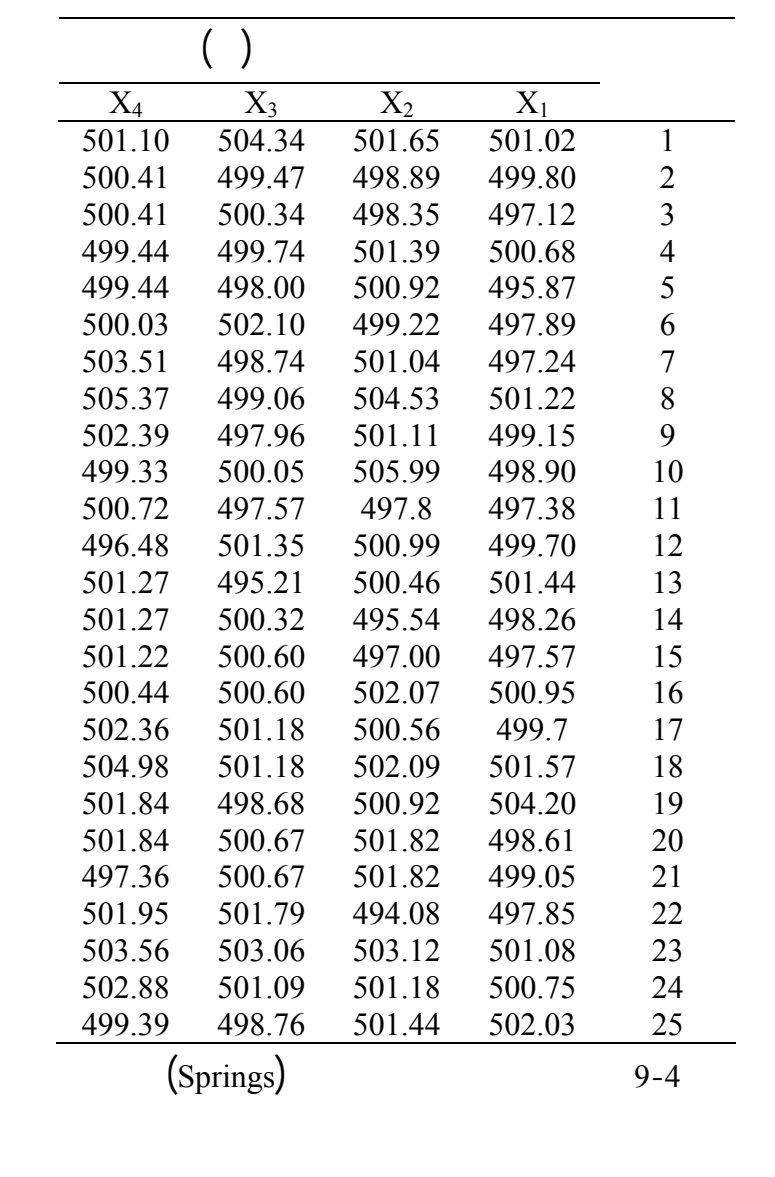

 $\begin{pmatrix} 1 \end{pmatrix}$ 

 $(\text{J4})$  (=STDEV(B4:E4)) لبقية العينات نقوم بتطبيق نفس الصيغة الحسابية على الخلايا الممتدة من (5J (إلى (28J(.

$$
= ) \qquad \qquad (P12)
$$

(AVERAGE(J4:J28)

 $(16)$   $(14)$ 

 $([- P7*P12]$ 

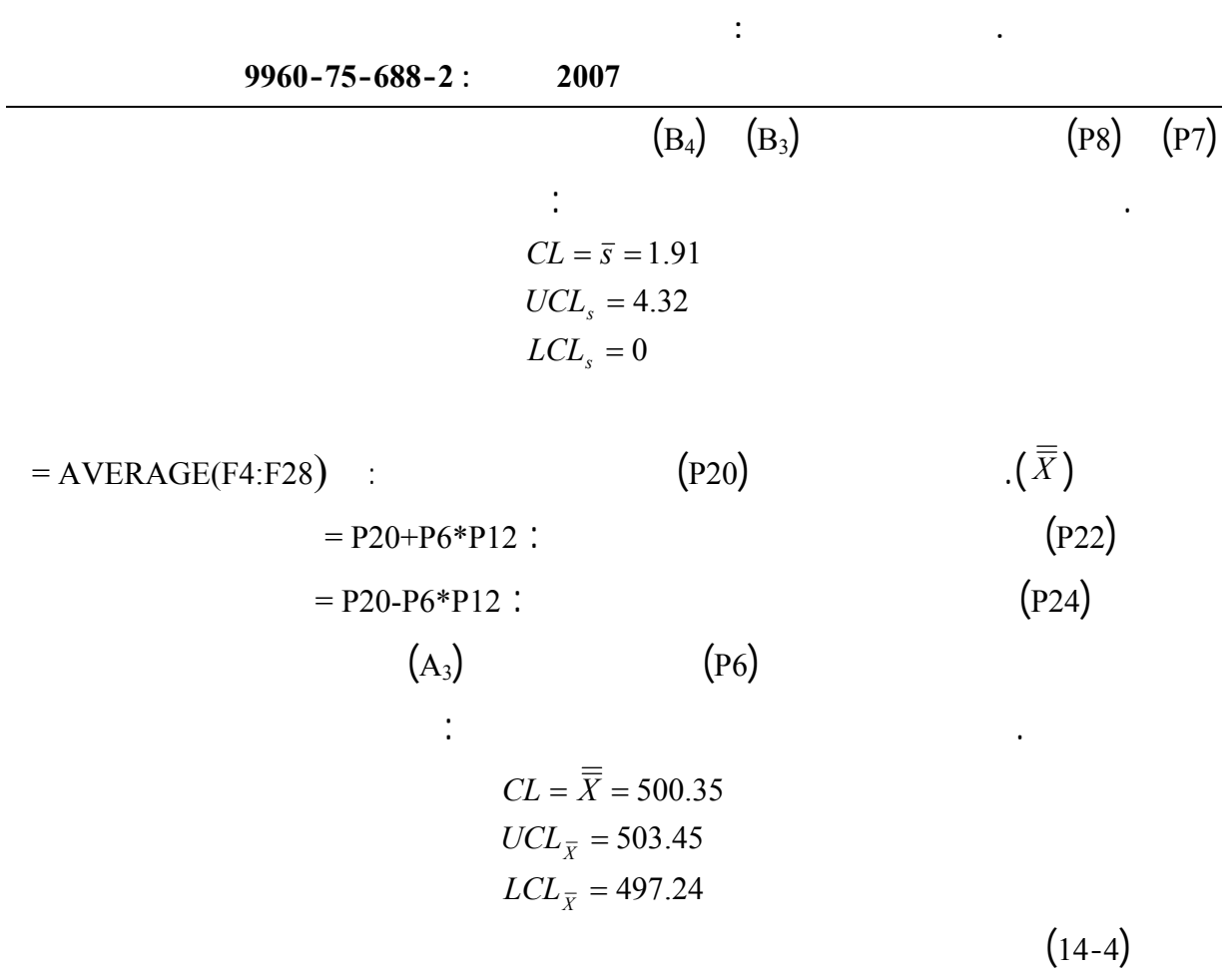

نحن بصدد دراسته.

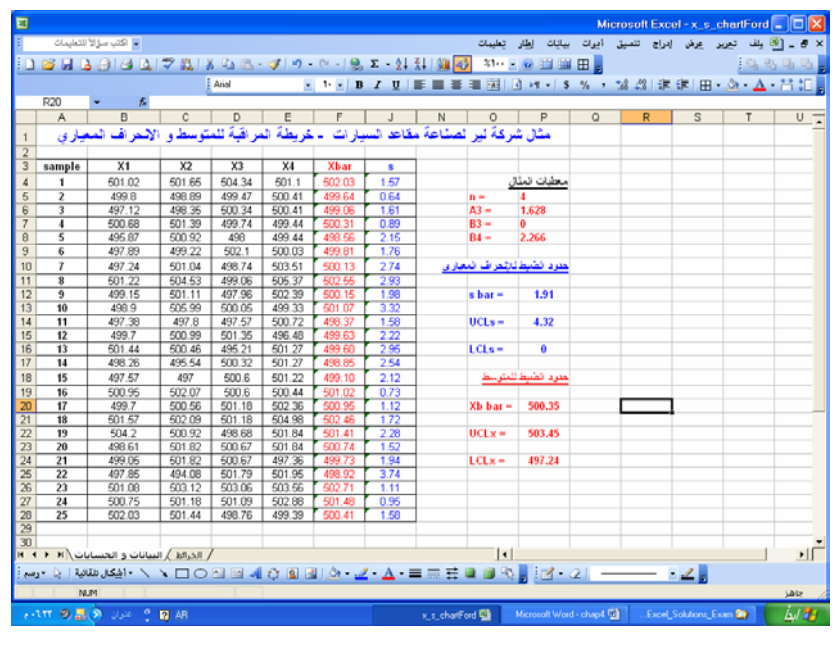

**(s)**  $(\bar{X})$  14-4

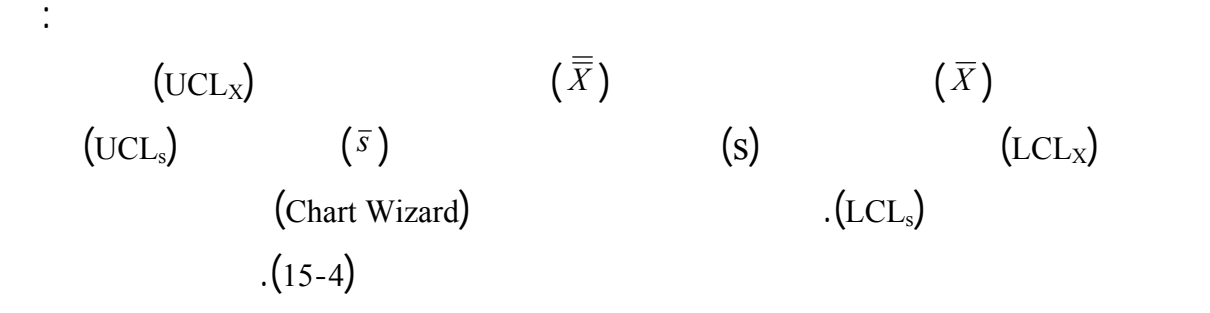

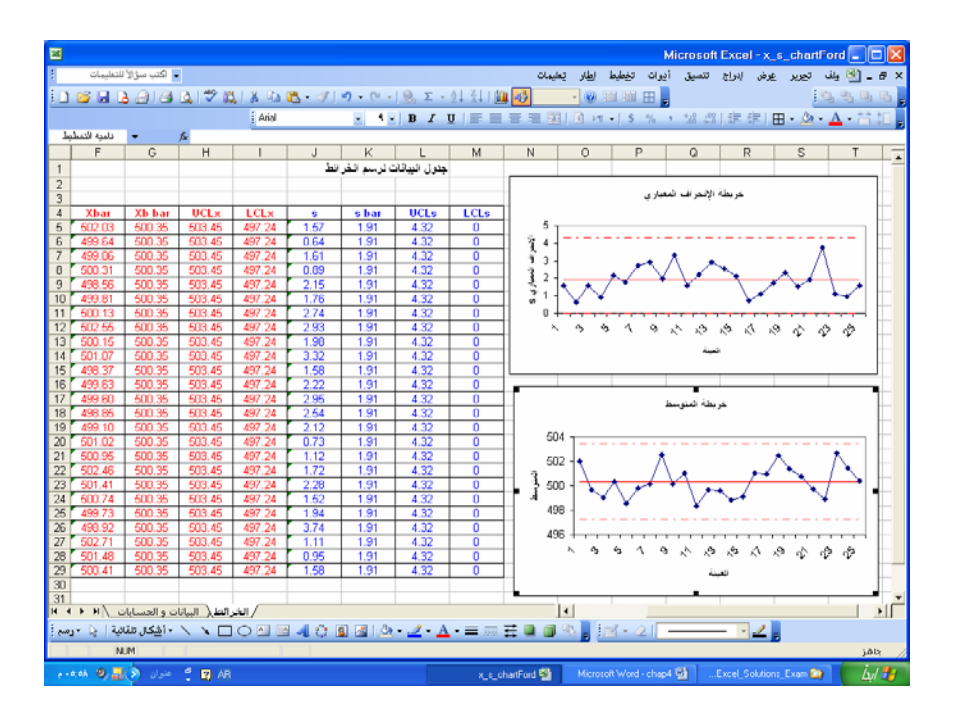

**الشكل 15-4** هتيئة جدول لرسم خرائط المراقبة للمتوسط الانحراف المعياري

يمكن استعمال حدود الضبط لمراقبة العملية المستقبل.

$$
(16-4) \t\t (\overline{X} - s \text{ charts})
$$

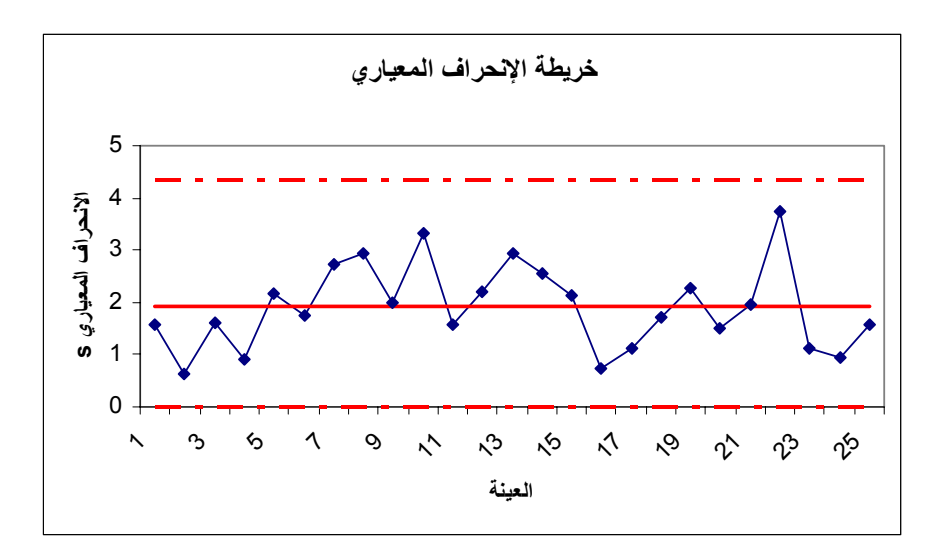

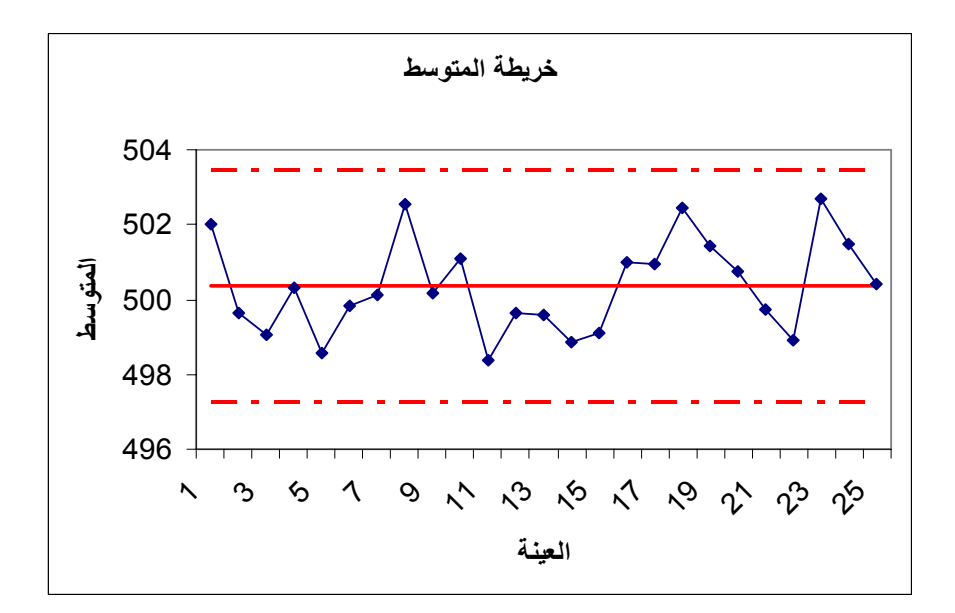

**الشكل 16-4** خرائط المراقبة للمتوسط الانحراف المعياري لمنتج شركة لير